# **Table of Contents**

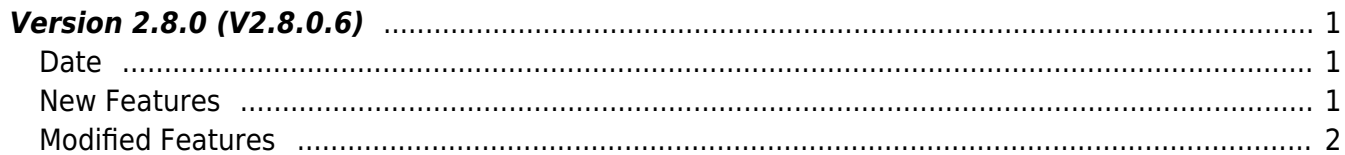

## <span id="page-1-0"></span>**Version 2.8.0 (V2.8.0.6)**

### <span id="page-1-1"></span>**Date**

2021-06-07

### <span id="page-1-2"></span>**New Features**

- Supports X-Station 2
- Supports Intelligent Slave Feature (FW upgrade is required)
- Supports getting Face Image Warping (FaceStation F2 only)
- Supports the function of Device Capabilities to know the connected device capability
- Adds the relevant log events of Mobile Card Verification
- Adds new model names to check card supporting
- 1. X-Station 2 Configurations are available to use.
	- Refer to structure [BS2BarcodeConfig](https://kb.supremainc.com/bs2sdk/doku.php?id=en:configuration_api#bs2barcodeconfig)
	- Refer to API BS2 GetBarcodeConfig
	- Refer to API BS2 SetBarcodeConfig
	- Refer to API BS2 WriteQRCode

2. The relevant function of Intelligent Slave is available to use. Intelligent Slave is a function that enables many users' 1:1 or 1:N matching by transmitting the authentication result to OSDP card data when authentication using biometrics is performed in an environment in which the Suprema biometric device and a third-party controller are connected. [Intelligent Slave Support](https://support.supremainc.com/en/support/solutions/articles/24000066085--biostar-2-intelligent-slave-support)

- Refer to structure [BS2Rs485Config](https://kb.supremainc.com/bs2sdk/doku.php?id=en:configuration_api#bs2rs485config)
- Refer to API BS2 GetRS485Config
- Refer to API BS2 SetRS485Config
- 3. Getting Image Warping from the raw image file of user face is available to use.
	- Refer to API BS2 GetNormalizedImageFaceEx

4. Getting Device Capacity Information has been added.

- Refer to structure [BS2DeviceCapabilities](https://kb.supremainc.com/bs2sdk/doku.php?id=en:device_api#bs2devicecapabilities)
- Refer to API BS2 GetDeviceCapabilities
- 5. New log event 'Mobile Card Verification' has been added to distinguish the user credential.
	- Refer to structure [BS2Event and refer to the subcode](https://kb.supremainc.com/bs2sdk/doku.php?id=en:log_management_api#bs2event)
- **6.** API BS2 GetCardModel has been added to support the below model names.
- Refer to API BS2 GetCardModel
- BEW2-ODPB
- BEW2-OAPB
- BEW2-OHPB

#### <span id="page-2-0"></span>**Modified Features**

 $1.$  Fixed the error BS\_SDK\_ERROR\_TIMEOUT where the below case. RS485 Master: CoreStation 40 RS485 Slave: FaceStation 2 / FaceLite Assigning a face template for FaceStation 2 or FaceLite to a user and enrolling it on CoreStation 40.

- Refer to API BS2 EnrolUser
- Refer to API BS2 EnrollUser
- Refer to API BS2 EnrolUserEx
- Refer to API BS2 EnrollUserEx
- Refer to API BS2 EnrollUserSmall
- Refer to API [BS2\\_EnrollUserSmallEx](https://kb.supremainc.com/bs2sdk/doku.php?id=en:bs2_enrollusersmallex)
- Refer to API BS2 EnrollUserFaceEx

2. Fixed the issue that device transfers for more than 700 users were relatively slow compared to V2.7.2.x and earlier.

- Refer to API BS2 EnrolUser
- Refer to API BS2 EnrollUser
- Refer to API BS2 EnrolUserEx
- Refer to API BS2 EnrollUserEx
- Refer to API BS2 EnrollUserSmall
- Refer to API BS2 EnrollUserSmallEx
- Refer to API BS2 EnrollUserFaceEx

3. Fixed the return value from BS\_SDK\_SUCCESS to BS\_SDK\_ERROR\_NOT\_SUPPORTED when requesting Config from FaceLite that does not support Event config.

• Refer to API BS2 GetEventConfig

4. Fixed the issue that the SDK allocation and release were repeated, making device connection impossible if a certain number of times were exceeded.

- Refer to API BS2 AllocateContext
- Refer to API BS2 ReleaseContext

5. Fixed the issue that calling BS2 ReleaseContext cannot release the resource intermittently and the port 51212/port 51213 occupied.

6. Fixed the issue that a deadlock could occur during event processing due to repeated connecting

device/disconnecting device calls.

7. Fixed the issue that the application may crash intermittently during calling BS2 ReleaseContext.

8. Fixed the issue that the device could be reset if the fields of timeout were not assigned a multiple of 10 when updating the display settings.

- Refer to structure **[BS2DisplayConfig](https://kb.supremainc.com/bs2sdk/doku.php?id=en:configuration_api#bs2displayconfig) menuTimeout, msgTimeout, backlightTimeout**
- Refer to API BS2 SetDisplayConfig

9. Fixed the issue that CPU Usages goes up to 99% when [BS2\\_SearchDevices](https://kb.supremainc.com/bs2sdk/doku.php?id=en:bs2_searchdevices) is called repeatedly in a 4-core environment.

 $10$ . Added 'Not used' to the White LED Settings for FaceStation F2.

 $11$ . FaceStation F2 Only The meaning and setting values of lightCondition in the [BS2FaceConfig](https://kb.supremainc.com/bs2sdk/doku.php?id=en:configuration_api#bs2faceconfig) have been changed as follows.

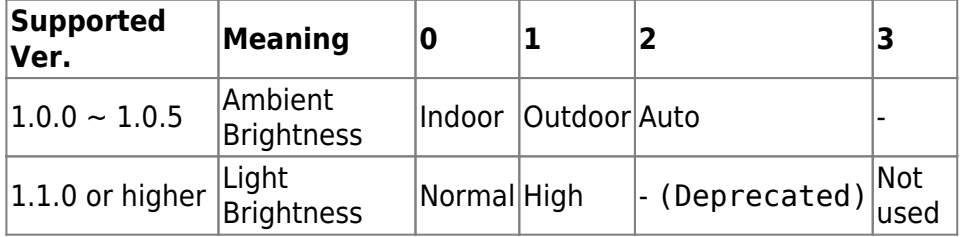

• Refer to structure [BS2FaceConfig](https://kb.supremainc.com/bs2sdk/doku.php?id=en:configuration_api#bs2faceconfig) lightCondition

From: <https://kb.supremainc.com/bs2sdk/>- **BioStar 2 Device SDK**

Permanent link:

**[https://kb.supremainc.com/bs2sdk/doku.php?id=en:release\\_note\\_280&rev=1681196882](https://kb.supremainc.com/bs2sdk/doku.php?id=en:release_note_280&rev=1681196882)**

Last update: **2023/04/11 16:08**